# How to Try IPv6 @Home

Yordan Sutanto
Network Engineer
Schlumberger
YSutanto@slb.com

NANOG 80, Oct 19-21, 2020

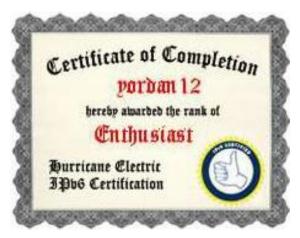

https://ipv6.he.net/certification/

### The Problem – When Should We Start?

#### Use of IPv6 for United States of America (US)

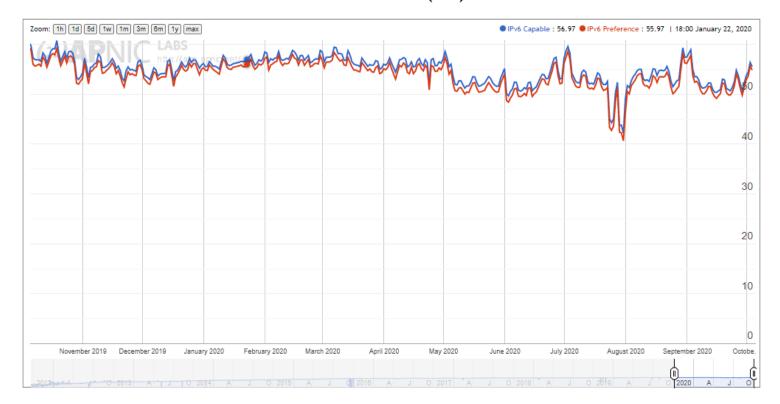

# Basic Concepts (1): IPv6 Address Space in 1/8 Sections

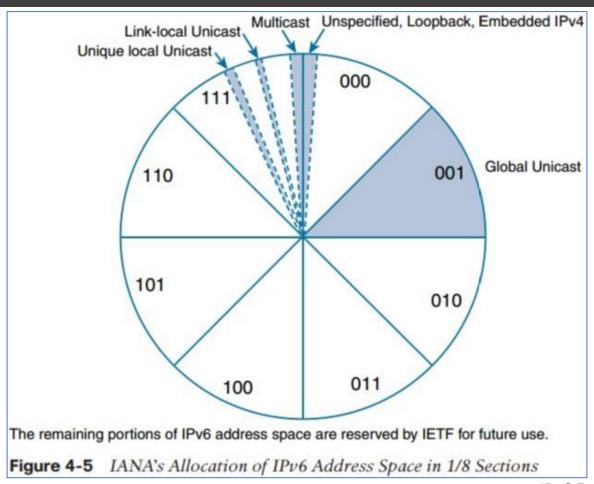

# Basic Concepts (1): IPv6 Address Space in 1/8 Sections

| No | o N1 N2 N3 |   | N3 Leading Bits |               | 1st Hex | IPv6 Address | Range of 1st Hextet | Allocation                    | Fraction of Space |               |  |
|----|------------|---|-----------------|---------------|---------|--------------|---------------------|-------------------------------|-------------------|---------------|--|
| 1  |            |   |                 | 000x          | 0       | 0000::/3     | 0000 - 1fff         |                               | 1/8               |               |  |
|    |            |   |                 |               |         |              |                     | unspecified, loopback, IPv4   |                   |               |  |
|    | 1          |   |                 | 0000 0000     | 00      | 0000::/8     | 0000 - 00ff         | embedded                      |                   | 1/256         |  |
|    |            |   |                 | 0000 0001 -   |         |              |                     |                               |                   |               |  |
|    | 2          |   |                 | 0001 ffff     | 01      |              | 0100 - 1fff         | reserved by IETF              |                   | remaining 1/8 |  |
| 2  |            |   |                 | 001x          | 2       | 2000::/3     | 2000 - 3fff         | Global unicast                | 1/8               |               |  |
|    |            |   |                 |               |         | 2002::/16    |                     | 6to4 tunneling                |                   |               |  |
| 3  |            |   |                 | 010x          | 4       | 4000::/3     | 4000 - 5fff         | reserved by IETF              | 1/8               |               |  |
| 4  |            |   |                 | 011x          | 6       | 6000::/3     | 6000 - 7fff         | reserved by IETF              | 1/8               |               |  |
|    |            |   |                 |               |         | 64:ff9b::/96 |                     | NAT64 well-known prefix (WKP) |                   |               |  |
| 5  |            |   |                 | 100x          | 8       | 8000::/3     | 8000 - 9fff         | reserved by IETF              | 1/8               |               |  |
| 6  |            |   |                 | 101x          | а       | a000::/3     | a000 - bfff         | reserved by IETF              | 1/8               |               |  |
| 7  |            |   |                 | 110x          | С       | c000::/3     | c000 - dfff         | reserved by IETF              | 1/8               |               |  |
| 8  |            |   |                 | 111x          | e       | e000::/3     | e000 - ffff         |                               | 1/8               |               |  |
|    | 1          |   |                 | 1110 x        | e       | e000::/4     | e000 - efff         | 'reserved by IETF             |                   | 1/16          |  |
|    | 2          |   |                 | 1111 0x       | f0      | f000::/5     | f000 - f7ff         | 'reserved by IETF             |                   | 1/32          |  |
|    | 3          |   |                 | 1111 10x      | f8      | f800::/6     | f800 - fbff         | reserved by IETF              |                   | 1/64          |  |
|    | 4          |   |                 | 1111 110x     | fc      | fc00::/7     | fc00 - fdff         | Unique local unicast          |                   | 1/128         |  |
|    |            | 1 |                 | 1111 1100 x   | fc      | fc00::/8     | fc00 - fcff         | reserved by IETF              |                   |               |  |
|    |            | 2 |                 | 1111 1101 x   | fd      | fd00::/8     | fd00 - fdff         | locally assigned              |                   |               |  |
|    | 5          |   |                 | 1111 1110 0x  | fe0     | fe00::/9     | fe00 - fe7f         | reserved by IETF              |                   | 1/512         |  |
|    | 6          |   |                 | 1111 1110 10x | fe8     | fe80::/10    | fe80 - febf         | Link-local unicast            |                   | 1/1024        |  |
|    | 7          |   |                 | 1111 1110 11x | fec     | fec0::/10    | fec0 - feff         | reserved by IETF              |                   | 1/1024        |  |
|    | 8          |   |                 | 1111 1111 x   | ff      | ff00::/8     | ff00 - ffff         | Multicast                     |                   | 1/256         |  |

# Basic Concepts (2): DHCPv6 with Prefix Delegation Option

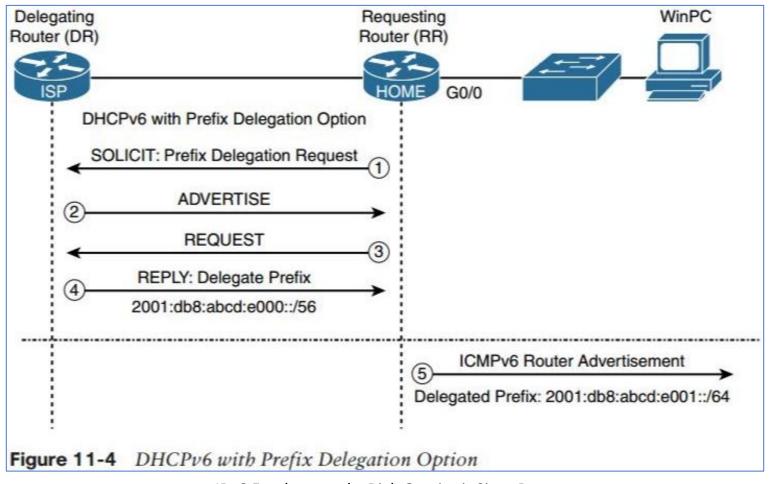

# My Solution: Ubiquiti (USG, CK, AP) + 2 Raspberry Pi + LastPass

| No | Device                                                             | Price (amazon, etc)  |
|----|--------------------------------------------------------------------|----------------------|
| 1  | Ubiquiti Unifi Security Gateway (USG), for <100 Mbps internet.     | US\$ 126             |
| 2  | Ubiquiti UniFi Cloud Key Controller (UC-CK).                       | US\$ 94              |
| 3  | Ubiquiti Unifi Ap-AC Lite - Wireless Access Point - 802.11         | US\$ 89              |
|    | B/A/G/n/AC (UAP AC LITE US), White.                                |                      |
| 4  | 2x CanaKit Raspberry Pi 3 B+ (B Plus) with Premium Clear Case and  | US\$ 135             |
|    | 2.5A Power Supply + 32GB MicroSD card.                             |                      |
| 5  | Annual LastPass Family password manager plan.                      | US\$ 48              |
| 6  | Annual Google Domain name.                                         | US\$ 12              |
|    | Total                                                              | US\$ 504 (tax excl.) |
|    |                                                                    |                      |
| 7  | Optional 1: Ubiquiti UniFi Dream Machine Pro (Built-in Controller, | US\$ 379             |
|    | 8 Port Gigabit Switch, 2x 10G SFP+), for 1 Gbps internet.          |                      |
|    | #1,2 above and #8 below not required.                              |                      |
| 8  | Optional 2: TP-Link TL-SG108E (8 Port Gigabit, Easy Smart          | US\$ 30              |
|    | Managed Switch).                                                   |                      |
|    |                                                                    |                      |

#### Important keywords:

- Affordable (to my household budget),
- Reliable,
- Easy to maintain.

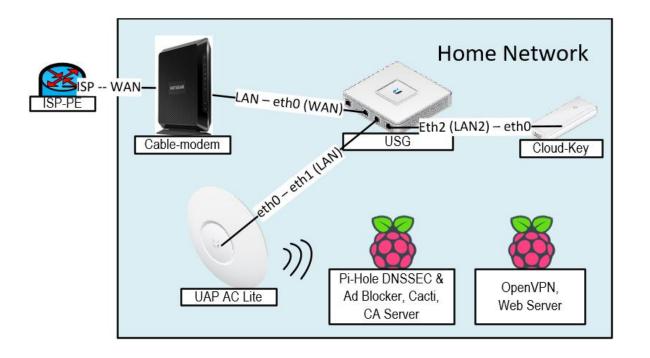

## The Look..

I have a space constraint in my apartment, so I'm using the space on top of my drawer, right beside my smart TV..

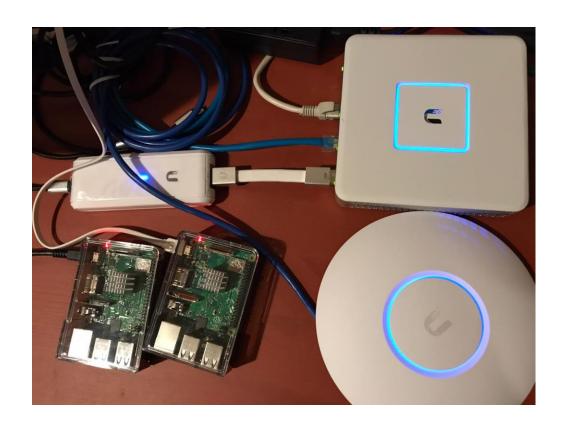

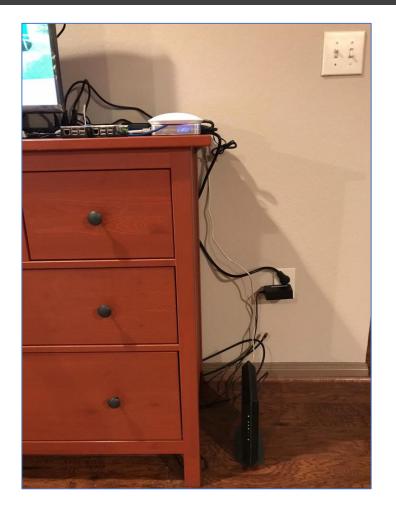

# What The 2 Raspberry Pi Do

Installed apps in the internal-facing RPi 1:

Pi-Hole (on lighttpd)

Cacti (on apache)

EasyRSA CA Server

Fail2Ban

Installed apps in the internet-facing RPi 2:

OpenVPN Server

Web Server (on apache)

Let's Encrypt

UFW (Uncomplicated FW)

Fail2Ban

The single webpage in RPi 2 can be accessed using below URLs:

http://ipv4.yordan12.com

http://ipv6.yordan12.com

https://ipv4.yordan12.com

https://ipv6.yordan12.com

www.yordan12.com (v4 & v6)

yordan12.com (v4 & v6)

Fun fact, to check any website security header score, go to:

https://securityheaders.com/

https://observatory.mozilla.org/

### 1. Pi-Hole DNS Server & Ad Blocker

A Pi-Hole Home DNS Server with DNSSEC and Ad Blocker capability.

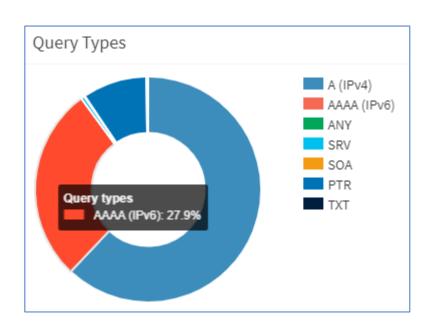

| Time ↓₹                | Type ↓↑                    | Domain ↓↑                                           | Client                                 | Status 🎵       | Reply ↓↑            | Action 1           |
|------------------------|----------------------------|-----------------------------------------------------|----------------------------------------|----------------|---------------------|--------------------|
| 2020-10-05 13:27:35    | AAAA                       | edge.stream-smarttv-samsung-act ive.xcr.comcast.net | 192.168.4.100                          | OK (forwarded) | IP<br>(37.2ms)      | <b>O</b> Blacklist |
| 2020-10-05 13:27:31    | AAAA                       | me.apple-dns.net                                    | 2601:2c7:4500:4151:3d9a:d846:774a:bbbc | OK (forwarded) | IP<br>(36.7ms)      | <b>O</b> Blacklist |
| 2020-10-05 13:27:28    | AAAA                       | alternate.tokopedia.link                            | 2601:2c7:4500:4151:3d9a:d846:774a:bbbc | OK (cached)    | NODATA<br>(0.4ms)   | <b>⊘</b> Blacklist |
| 2020-10-05 13:27:02    | AAAA                       | qr.api.gopay.money                                  | 2601:2c7:4500:4151:3d9a:d846:774a:bbbc | OK (forwarded) | NODATA<br>(52.2ms)  | <b>⊘</b> Blacklist |
| 2020-10-05 13:26:53    | AAAA                       | www.gojek.link                                      | 2601:2c7:4500:4151:3d9a:d846:774a:bbbc | OK (forwarded) | NODATA<br>(41.7ms)  | <b>⊘</b> Blacklist |
| 2020-10-05 13:26:53    | AAAA                       | test-tokopedia.link                                 | 2601:2c7:4500:4151:3d9a:d846:774a:bbbc | OK (forwarded) | NODATA<br>(108.9ms) | <b>⊘</b> Blacklist |
| 2020-10-05 13:26:53    | AAAA                       | alternate.test-tokopedia.link                       | 2601:2c7:4500:4151:3d9a:d846:774a:bbbc | OK (forwarded) | NODATA<br>(85.9ms)  | <b>⊘</b> Blacklist |
| 2020-10-05 13:26:43    | AAAA                       | trk.tokopedia.email                                 | iphone                                 | OK (forwarded) | SERVFAIL            | <b>⊘</b> Blacklist |
| 2020-10-05 13:26:43    | AAAA                       | trk.tokopedia.email                                 | 2601:2c7:4500:4151:3d9a:d846:774a:bbbc | OK (forwarded) | N/A                 | <b>⊘</b> Blacklist |
| 2020-10-05 13:26:42    | AAAA staging.tokopedia.com |                                                     | 2601:2c7:4500:4151:3d9a:d846:774a:bbbc | OK (cached)    | SERVFAIL<br>(0.4ms) | <b>⊘</b> Blacklist |
| Time                   | Туре                       | Domain                                              | Client                                 | Status         | Reply               | Action             |
| nowing 1 to 10 of 5,28 | 7 ontrios                  |                                                     | Previou                                | ıs 1 2 3       | 4 5                 | 529 Ne             |

## 2. Cacti Network Monitoring Server

A Cacti network graphing server to monitor my home network devices (CPU, memory, traffic, disk space, etc).

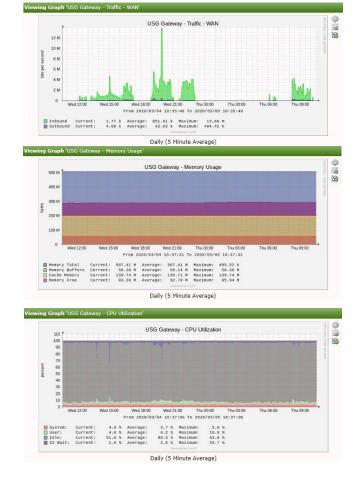

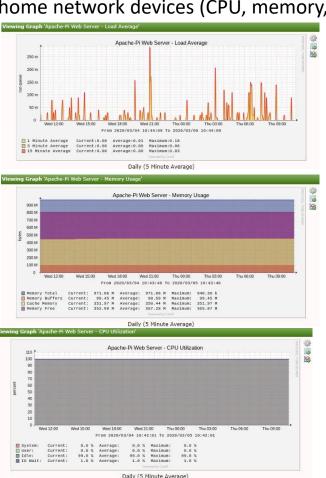

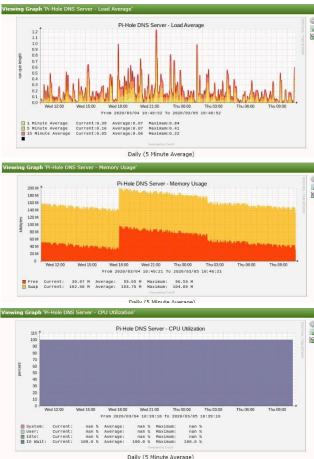

# IPv6 At Home with DHCPv6 Prefix Delegation

```
Codes: S - State, L - Link, u - Up, D - Down, A - Admin Down
Interface IP Address S/L Description
------
eth0 73.32.136.102/23 u/u WAN
2001:558:6022:97:d449:5ad3:e50e:a70e/128
eth1 192.168.1.1/24 u/u LAN
2601:2c3:8580:flb1:7683:c2ff:fed2:ae29/64
eth2 192.168.2.1/24 u/u LAN2
lo 127.0.0.1/8 u/u
::1/128
yordan12@ubnt:~$
```

ordan12@ubnt:~\$ show interfaces

```
yordan12@ubnt:~$ ping6 google.com
PING google.com(dfw25s17-in-x0e.le100.net) 56 data bytes
64 bytes from dfw25s17-in-x0e.le100.net: icmp_seq=1 tt1=55 time=13.2 ms
64 bytes from dfw25s17-in-x0e.le100.net: icmp_seq=2 tt1=55 time=13.5 ms
64 bytes from dfw25s17-in-x0e.le100.net: icmp_seq=3 tt1=55 time=13.1 ms
64 bytes from dfw25s17-in-x0e.le100.net: icmp_seq=4 tt1=55 time=13.6 ms
^C
--- google.com ping statistics ---
4 packets transmitted, 4 received, 0% packet loss, time 3003ms
rtt min/avg/max/mdev = 13.165/13.406/13.680/0.205 ms
yordan12@ubnt:~$
```

yordan12@ubnt:~\$ show ipv6 neighbors | match REACHABLE
fe80::48e:3309:28ee:bl3b dev ethl lladdr d0:81:7a:7f:52:3c REACHABLE
2601:2c3:8580:flb1:8811:62fe:500f:1373 dev ethl lladdr dc:a2:66:4b:bf:05 REACHABLE
2601:2c3:8580:flb1:18c4:e073:4c34:4df6 dev ethl lladdr d0:81:7a:7f:52:3c REACHABLE
fe80::201:5cff:fe9e:7446 dev eth0 lladdr 00:01:5c:9e:74:46 router REACHABLE
yordan12@ubnt:~\$

"In residential networks, Comcast/Xfinity allows the user to ask for a maximum of 16  $\times$  /64 prefixes or /60."

(https://networkjutsu.com/how-to-configure-edgerouter-lite-part-two/)

#### IPv6 Verification

```
      Wireless LAN adapter Wi-Fi:

      Connection-specific DNS Suffix : localdomain

      IPv6 Address : : 2601:2c3:8580:f1b1:1408:23e0:9357:65c8

      IPv6 Address : : fd00::7cc

      Temporary IPv6 Address : : 2601:2c3:8580:f1b1:8811:62fe:500f:1373

      Link-local IPv6 Address : : fe80::1408:23e0:9357:65c8%16

      IPv4 Address : : : 192.168.1.12

      Subnet Mask : : : 255.255.255.0

      Default Gateway : : : fe80::7683:c2ff:fed2:ae29%16

      192.168.1.1
```

```
C:\Users\Sylvia>tracert -6 facebook.com
Tracing route to facebook.com [2a03:2880:f134:183:face:b00c:0:25de]
over a maximum of 30 hops:
                   2 ms 2601:2c3:8580:f1b1:7683:c2ff:fed2:ae29
     16 ms
            2 ms
     15 ms
           13 ms 11 ms 2001:558:4081:97::1
          26 ms
                        Request timed out.
                  24 ms be-12441-pe01.1950stemmons.tx.ibone.comcast.net [2001:558:0:f673::2]
     20 ms
                  31 ms 2001:559::133e
     18 ms
           19 ms
                  16 ms po102.psw02.dfw5.tfbnw.net [2620:0:1cff:dead:bef0::25f]
                  22 ms po2.msw1am.02.dfw5.tfbnw.net [2a03:2880:f034:ffff::24d]
 9
     19 ms
                  17 ms edge-star-mini6-shv-02-dfw5.facebook.com [2a03:2880:f134:183:face:b00c:0:25de]
10
     20 ms
          18 ms
Trace complete.
```

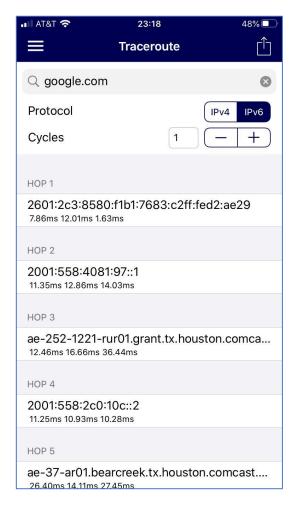

#### IPv6 GUA Is Preferred Over IPv4

Using the USG, we can briefly spy on our home network devices. sudo tcpdump -npi eth1 'ether dst d0:81:7a:7f:52:3c or ether src d0:81:7a:7f:52:3c' -w /home/yordan12/cap.pcapng Below shows Facebook App traffic from an iPhone.

| Ethernet · 3 IPv4 · 5 IPv6 · 10        | TCP · 20 UDP · 35                      |         |        |               |             |               |             |           |          |              |              |
|----------------------------------------|----------------------------------------|---------|--------|---------------|-------------|---------------|-------------|-----------|----------|--------------|--------------|
| Address A                              | Address B                              | Packets | Bytes  | Packets A → B | Bytes A → B | Packets B → A | Bytes B → A | Rel Start | Duration | Bits/s A → B | Bits/s B → A |
| 2001:559:800c:1902:face:b00c:0:358e    | 2601:2c3:8580:f1b1:80f9:bc7d:21f0:38ae | 15,282  | 12 M   | 7,983         | 11 M        | 7,299         | 654 k       | 7.296183  | 5.4303   | 16 M         | 964 k        |
| 2001:559:800c:1902:face:b00c:0:a7      | 2601:2c3:8580:f1b1:80f9:bc7d:21f0:38ae | 5,428   | 4198 k | 2,871         | 3959 k      | 2,557         | 238 k       | 1.972821  | 8.1781   | 3873 k       | 232 k        |
| 2001:559:800c:1903:face:b00c:0:358e    | 2601:2c3:8580:f1b1:80f9:bc7d:21f0:38ae | 3,028   | 2428 k | 1,615         | 2301 k      | 1,413         | 127 k       | 7.296595  | 3.1414   | 5860 k       | 325 k        |
| 2001:559:800c:1903:face:b00c:0:a7      | 2601:2c3:8580:f1b1:80f9:bc7d:21f0:38ae | 2,152   | 1599 k | 1,163         | 1503 k      | 989           | 96 k        | 1.972274  | 8.1522   | 1475 k       | 94 k         |
| 2601:2c3:8580:f1b1:80f9:bc7d:21f0:38ae | 2a03:2880:f034:112:face:b00c:0:2       | 1,021   | 796 k  | 328           | 127 k       | 693           | 669 k       | 1.404122  | 11.9942  | 84 k         | 446 k        |
| 2601:2c3:8580:f1b1:80f9:bc7d:21f0:38ae | 2a03:2880:f134:183:face:b00c:0:25de    | 76      | 30 k   | 40            | 20 k        | 36            | 9286        | 1.404432  | 8.9839   | 18 k         | 8269         |
| fe80::48e:3309:28ee:b13b               | fe80::7683:c2ff:fed2:ae29              | 73      | 8954   | 38            | 4039        | 35            | 4915        | 1.388156  | 8.9859   | 3595         | 4375         |
| 2601:2c3:8580:f1b1:80f9:bc7d:21f0:38ae | 2a03:2880:f034:10b:face:b00c:0:8e      | 63      | 9672   | 33            | 5410        | 30            | 4262        | 2.659205  | 10.7496  | 4026         | 3171         |
| 2601:2c3:8580:f1b1:80f9:bc7d:21f0:38ae | 2a03:2880:f034:11a:face:b00c:0:3       | 47      | 15 k   | 23            | 4059        | 24            | 11 k        | 7.392566  | 2.7019   | 12 k         | 34 k         |
| fe80::48e:3309:28ee:b13b               | ff02::fb                               | 1       | 94     | 1             | 94          | 0             | 0           | 12.777591 | 0.0000   | _            | _            |

| Ethernet · 3 | IPv4·5         | IPv6 · 10 | TCP   | · 20 UDP · 35 | 5           |               |             |           |          |              |              |
|--------------|----------------|-----------|-------|---------------|-------------|---------------|-------------|-----------|----------|--------------|--------------|
| Address A    | Address B      | Packets   | Bytes | Packets A → B | Bytes A → B | Packets B → A | Bytes B → A | Rel Start | Duration | Bits/s A → B | Bits/s B → A |
| 31.13.93.19  | 192.168.1.10   | 37        | 5553  | 15            | 2400        | 22            | 3153        | 1.358061  | 0.3468   | 55 k         | 72 k         |
| 192.168.1.10 | 216.58.194.134 | 33        | 7990  | 19            | 2509        | 14            | 5481        | 13.399010 | 0.1769   | 113 k        | 247 k        |
| 17.154.67.26 | 192.168.1.10   | 29        | 11 k  | 13            | 7105        | 16            | 4460        | 4.920394  | 0.3376   | 168 k        | 105 k        |
| 31.13.93.35  | 192.168.1.10   | 24        | 3558  | 10            | 1600        | 14            | 1958        | 1.541107  | 0.0768   | 166 k        | 203 k        |
| 192.168.1.10 | 224.0.0.251    | 1         | 74    | 1             | 74          | 0             | 0           | 12.777368 | 0.0000   | _            | _            |

#### IPv6 Performance = IPv4 Performance

We now have an evidence that IPv6 web performance is similar to IPv4.

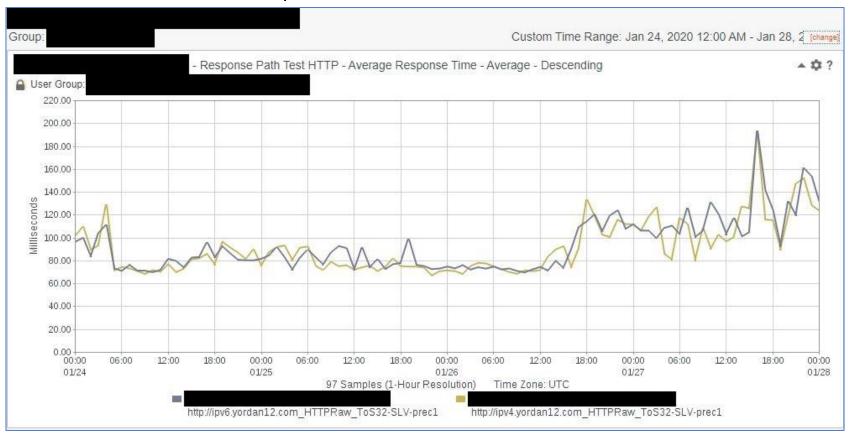

#### Conclusion

- 1. In terms of HTTP IPSLA performance, IPv6 is similar to IPv4.
- 2. It would be cool if all internet providers in North America can provide IPv6 with no additional cost, like Comcast and AT&T.
- 3. Adding security features at home can be a reasonable justification to purchase the required devices.
- 4. A little bit of fun and a lot of learning.

### Thank You!

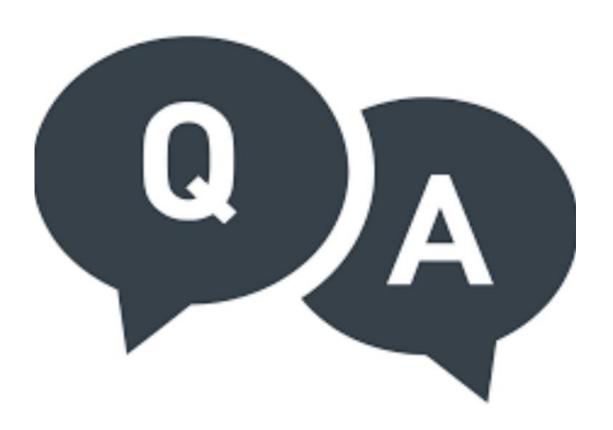

DIY Tutorial for this project can be found in: <a href="https://gitlab.com/yordan12/usg">https://gitlab.com/yordan12/usg</a>

Feel free to leave any comments or feedback here: <a href="mailto:ysutanto@slb.com">ysutanto@slb.com</a> / <a href="mailto:yordan12@gmail.com">yordan12@gmail.com</a>

Image from free-icon-rainbow.com